# **AutoCAD Crack Serial Key Free Download**

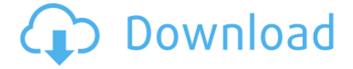

### AutoCAD Crack+ Activation Free [32|64bit]

Table of Contents (see also: Table of Contents for AutoCAD Cracked Accounts apps) The AutoCAD program is a highly interactive, graphically rich, AutoLISP application. The program is a drawing-creation environment in which users can develop two- and three-dimensional drawings, create geometry models, and import and export data to various sources, such as file, email, and the Web. All users of the AutoCAD program have their own AutoCAD drawing-creation environment, called an AutoCAD session. All drawings, messages, and information that users enter into the program, as well as the data they create, are stored in the AutoCAD session. A user can also work with another AutoCAD session on the same computer, or in a network of computers. An AutoCAD session is controlled by the user's mouse cursor and the commands issued by the AutoCAD program. To open the current drawing or a new drawing, the user moves the mouse to select the name of the drawing file from a list of existing drawings, or alternatively, from a list of drawings that can be opened by the user. If the user does not already have the drawing or a drawing that is similar to the current drawing, the user must open the drawing first. Opening a drawing is discussed in more detail later in this article. If the user is creating a new drawing, then the user's last-drawn drawing is opened. Basic Application Functionality AutoCAD provides several basic building blocks that allow users to create and modify drawings. These include text, dimensions, geometry, lines, arcs, markers, blocks, and dimensions. Drawing components are displayed as icons on the screen, and there are also several dialog boxes used by the user to control the properties of a drawing. The drawing components, and many of the dialog boxes, function either independently or in conjunction with the drawing, so they can

appear on the screen in different configurations. In AutoCAD, users may place a drawing component in the viewport, in a sheet, or directly in the drawing area. The drawing components are typically placed in a panel, where the panel may be configured in a variety of ways. In a configurable panel, panels can be added or removed at any time by the user. When panels are added, the panels can be configured to have different display positions, using separate named areas on the screen. Panels are based on a template that

#### **AutoCAD Activation**

In February 2007, it was announced that Microsoft released the AutoCAD Free Download 2007 runtime under a GNU General Public License. The runtime was released on January 24, 2008. AutoCAD Full Crack has been cross-platform since 2003, supporting Microsoft Windows, Mac OS X and Linux. Formerly an Autodesk Certified Partner and Autodesk Authorized Training Center, Autodesk is an independent software vendor for the engineering design software market. Acquisition In September 2017, Autodesk announced its plans to purchase Revit, with full support of the open-source Revit platform and all current Revit users for the same price (\$2.8B USD). On October 16, 2018, Autodesk announced its plans to acquire Revit MEP, a product based on the Revit Architecture platform, for \$2.2 billion. Autodesk has stated it plans to provide support, development, and professional services to the Revit MEP platform. Functionality AutoCAD Full Crack is a raster graphics software, meaning that it stores its data as two-dimensional files that contain an image and a code. The code is embedded within the raster image file, which is usually in the DXF or DWG file format. The functional elements of AutoCAD are contained within an application framework. The AutoCAD platform consists of a set of Autodesk application development and programming tools, such as AutoLISP, Visual LISP, VBA and Microsoft Windows automation, enabling developers to build applications that integrate with AutoCAD and enhance its capabilities. Developers can use scripting to automate parts of the drawing process or introduce new features into AutoCAD. For example, AutoCAD Architecture includes integrated design tools for 3D modeling, documentation, package design, and specialized engineering analysis. The program's modeling tools are integrated with the AutoCAD MEP, an electronic vector drawing application that provides integrated construction planning and documentation of building designs. The MEP applications include tools for floor-plan design, sketching, construction drawings, and coordination. The MEP Application Programming Interface (API) enables third-party applications to integrate with the MEP applications. Autodesk MEP is released in three editions—AutoCAD MEP Architectural, AutoCAD MEP Mechanical, and AutoCAD MEP Electrical. In addition, AutoCAD Architecture has the ability to import and export architectural drawings in a variety of file formats, including Tagged Image File Format a1d647c40b

### AutoCAD Crack + License Code & Keygen

![](images/autocad.jpg) ![](images/step1.jpg) 1. Generate the 4 digit Code (Not 6 digits) Go to [step 2](step2.html) 2. ![](images/step2.jpg) After you have entered the 4 digit code, click on the Generate key button and 1. Press the [Continue] button to go to the next step 2. Press the [Download] button to download the generate. 3. ![](images/step3.jpg) This will take you to the [Autodesk Autocad Software License Agreement] page where you must accept the terms before you can use Autocad. Click on the [Accept] button to accept the terms and continue. 4. ![](images/step4.jpg) Press [Generate] to generate the autocad key and 1. Download the autocad key by clicking on the [Download] button. 2. Press [I have the key] to view the generated autocad key. 5. ![](images/step5.jpg) To activate Autocad, you must install it and activate it. 1. Click on the Autocad icon to start Autocad. 2. Click on the Install button and follow the installation instructions. ## Step 2 - Generate the 4 digit Code (Not 6 digits)

#### What's New in the?

Autodesk announced today at the AutoCAD World 2020 Summit the new enhancements to AutoCAD 2023 and the options available with their new Markup Print and Markup Assist add-ons. What is new? What is Markup Print? Markup Print works by using your existing AutoCAD or AutoCAD LT templates to create prints for your designs. The print templates are printed on paper, and include the same AutoCAD line styles and text boxes as your original AutoCAD or AutoCAD LT designs, but with the text elements in a different place on the page. This is an optional add-on, and it's available in both AutoCAD LT and AutoCAD. Markup Print helps to save you time by creating the paper templates and printing the files without having to go through the traditional, time-consuming steps of creating the paper, physically printing, cutting the paper, and then finally entering the paper onto the model. The paper templates are printed directly from your model. You can also send the paper templates to people to review and provide feedback. This new feature gives you the opportunity to turn design reviews into valuable input for your designs. Markup Print also speeds up the process of incorporating customer feedback into your models, which can speed up design iterations. When you first start to work with Markup Print, you will receive the option to create a template, and then you will receive the option to create a document to print. These features are in the Print and Save dialog box that appears when you open Markup Print. How do I use Markup Print? You start by selecting an existing template that you want to convert to a paper print. To convert a template, follow these steps: (From the Tools menu) Select Markup Print (From the Markup Print window) Select Create a New Print (From the Create New Print window) Select Template (From the Template window) Select the template you want to use Next, you will select the document to print. To print a template, follow these steps: (From the Tools menu) Select Markup Print (From the Markup Print

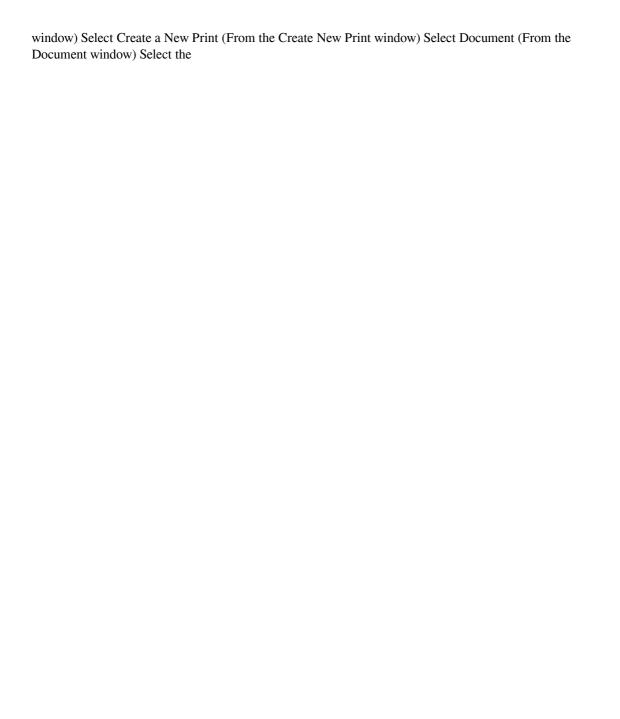

## **System Requirements:**

The game can be played on a variety of PC platforms (even mobile devices). However, the game is specially designed for the personal computers with a variety of specifications (including a screen size that is at least 1680 x 1050 pixels, an operating system at least Windows XP, Vista or Windows 7, a processor of at least Intel Core 2 Duo, Quad, Core i3 or Core i5, 4GB of RAM, at least 2GB graphics memory, a broadband Internet connection, and a version of DirectX 9.0c or higher). On these systems, the game

Related links: